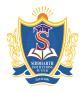

#### SIDDHARTH GROUP OF INSTITUTIONS :: PUTTUR

Siddharth Nagar, Narayanavanam Road – 517583

### **QUESTION BANK (DESCRIPTIVE)**

**Subject with Code :** USP (13A05503) Course & Branch: B.Tech - CSE

**Regulation:** R13 Year & Sem: III-B.Tech & I-Sem

### IINIT\_I

|                  |                      | 011               | 11 -1            |                   |                      |          |
|------------------|----------------------|-------------------|------------------|-------------------|----------------------|----------|
| 1. (a) Describe  | in detail about the  | structure of UNI  | X.               |                   | 5M                   |          |
| (b) How can      | you say that Unix    | operating system  | n provides mor   | e security than o | other operating      |          |
| systems?         |                      |                   |                  |                   | 5M                   |          |
| 2. What inform   | ation is presented v | when the followi  | ng commands      | are entered?      | 5*2=10M              |          |
| (a) date         | (b) who              | (c) passwd        | (d) bc           | (e) script        |                      |          |
| 3. (a) Define vi | Editor and explain   | its modes.        |                  |                   | 5M                   |          |
| (b) Brief abo    | out the commands u   | sed in the vi Edi | tor.             |                   | 5M                   |          |
| 4. What are the  | file types available | e in Unix? Discu  | ss file operator | rs with suitable  | examples.            | 10M      |
| 5. (a) Explain t | he security levels p | rovided in Unix   | environment.     | How to change p   | permissions of<br>6M | a file?  |
| (b) Brief um     | ask command.         |                   |                  |                   | 4M                   |          |
| 6. What is user  | and group in Unix    | ? Explain the rel | ated command     | s for changing o  | ownership and        | group.   |
|                  |                      |                   |                  |                   | 10M                  |          |
| 7. Write about   | the operations uniq  | ue to directories | alone.           |                   | 10M                  |          |
| 8. Write about   | the operations that  | can be performe   | d on both direc  | ctories and file. | 10M                  |          |
| 9. What is mea   | nt by path and path  | name in Unix? E   | Explain them ir  | ı detail.         | 10M                  |          |
| 10. a) Distingu  | ish between time –   | sharing and clie  | nt/server envir  | onment.           | 2M                   |          |
| b) Name the      | e two categories of  | regular files. Do | es UNIX recog    | gnize the differe | nce between th       | iese two |
| categories? Exp  | olain your answer.   |                   |                  |                   | 2M                   |          |
| c) Write syr     | tax for changing ov  | wnership and gro  | oup name on a    | given file/s      | 2M                   |          |
| d) Discuss       | about various mode   | es of vi editor.  |                  |                   | 2M                   |          |
| e) Write th      | e command for the    | following         |                  |                   | 2M                   |          |
| i. To            | display time in GM   | ſΤ                |                  |                   |                      |          |
| ii. To           | display time in fori | mat hour:minute   | :second          |                   |                      |          |

# UNIT 2

| 1. Explain Variables with its characteristics and options.                                            | 10M                  |  |  |  |
|----------------------------------------------------------------------------------------------------|----------------------|--|--|--|
| 2. What is redirection? Explain it in detail.                                                         | 10M                  |  |  |  |
| 3. (a) How quotes are used in Unix, explain with example.                                             | 5M                   |  |  |  |
| (b) Brief about command line editing.                                                                 | 5M                   |  |  |  |
| 4. Explain in detail foreground and background jobs. Give example.                                    | 10M                  |  |  |  |
| 5. (a) Explain catenate command with its options.                                                     | 5M                   |  |  |  |
| (b) Explain sort command with its options.                                                            | 5M                   |  |  |  |
| 6. What command is used for translating characters? Also explain its options with                     | n examples.          |  |  |  |
|                                                                                                    | 10M                  |  |  |  |
| 7. How files with duplicate lines are handled in Unix.                                                | 10M                  |  |  |  |
| 8. What information is presented when the following commands are entered?                             | 5*2=10M              |  |  |  |
| (a) cmp (b) diff (c) comm (d) cut (e) paste                                                           |                      |  |  |  |
| 9. Write a shell program for counting characters, words and line?                                     | 10M                  |  |  |  |
| 10. Explain (a) Aliases (b) Unix session                                                              | 5+5=10M              |  |  |  |
| 10. a) Define pipes.                                                                                  | 2M                   |  |  |  |
| b) Explain tee commands.                                                                              |                      |  |  |  |
| c) Compare and contrast the <b>cmp</b> command with the <b>comm</b> Command 2M                        |                      |  |  |  |
| d) If your login shell is korn shell, can you create another korn shell as the child shell? What file |                      |  |  |  |
| descriptor designates the standard input stream, standard output stream and the st                    | andard error stream? |  |  |  |
|                                                                                                    | 2M                   |  |  |  |

e) List out 'here' document and append redirection operators with example.

2M

# UNIT 3

| 1. Explain talk and write command.                                            | 10M             |
|-------------------------------------------------------------------------------|-----------------|
| 2. What is mail? Explain it in detail.                                        | 10M             |
| 3. List all the commands associated with sendmail with its actions performed. | 10M             |
| 4. How remote access is done in Unix, detail it                               | 10M             |
| 5. How files are transferred from client to server and vice versa.            | 10M             |
| 6. What will happen when the following command is typed inside the vi Editor? | Give example    |
| (a) I (b) A (c) $\sim$ (d) p (e) J                                            | 5*2=10M         |
| 7. List the range command in the vi Editor and explanation.                   | 10M             |
| 8. How text manipulation is done in vi? Explain.                              | 10M             |
| 9. Explain (a) Atoms (b) Operators                                            | 5+5=10M         |
| 10. What would be the effect of the following commands:                       | 5*2=10M         |
| (a) grep"^[A - Z]" file1                                                      |                 |
| (b) egrep "UNIX Unix unix" file1                                              |                 |
| (c) grep "UNIX\$" file1                                                       |                 |
| (d) grep "UNIX. UNIX" file1                                                   |                 |
| (e) grep ".*" file1 > file2                                                   |                 |
| 11. a) Differentiate telnet and ftp command.                                  | 2M              |
| b) What is meant by fast grep and extended grep.                              | 2M              |
| c) What is a dot?                                                             | 2M              |
| d) How do a undo command work in vi?                                          | 2M              |
| e) Use awk command and check its exit status. When is the result zero? When   | n is the result |
| nonzero? Check both cases.                                                    | 2M              |

## UNIT 4

| 1. Explain the following                                         | 6+3+3=10M             |                 |                     |               |
|------------------------------------------------------------------|-----------------------|-----------------|---------------------|---------------|
| (a) modify commands                                              | s (b) substitute      | commands        | (c) hold space comm | ands          |
| 2. List Korn shell featur                                        | es.                   |                 |                     | 10M           |
| 3. (a) How input is read                                         | in Korn shell.        |                 |                     | 5+5=10M       |
| (b) what is eval comm                                            | nand.                 |                 |                     |               |
| 4. What do the followin                                          | g options?            |                 |                     | 5*2=10M       |
| (a) emacs (l                                                     | b) noglob             | (c) verbose     | (d) xtrace          | (e) ignoreeof |
| 5. (a) What does a startu                                        | up script consist of. |                 |                     | 5M            |
| (b) Explain the basic                                            | script concepts orie  | entes with Korn | shell.              | 5M            |
| 6. How decision making                                           | g is done? Explain v  | with a program. |                     | 10M           |
| 7. Explain repetition.                                           |                       |                 |                     | 10M           |
| 8. (a) How argument va                                           | lidation is done?     |                 |                     | 5M            |
| (b) How shift comma                                              | and work?             |                 |                     | 5M            |
| 9. List and explain the expressions involved in Korn shell. 10M  |                       |                 | 10M                 |               |
| 10. Explain (a) special parameters (b) special variables 5+5=10M |                       |                 | 5+5=10M             |               |
| 11. a) Distinguish between                                       | een a script file and | an input file.  |                     | 2M            |
| b) What does the fol                                             | llowing options wo    | rk with modify  | command. i,a,c,D    | 2M            |
| c) Distinguish betwe                                             | en the three standar  | rd streams.     |                     | 2M            |
| d) List the relational                                           | patterns supported    | by Korn shell.  |                     | 2M            |
| e) What is meant by                                              | child shell execution | on.             |                     | 2M            |
|                                                                  |                       |                 |                     |               |

# <u>UNIT 5</u>

| 1. List and explain string functions.                    | 10 <b>M</b> |
|----------------------------------------------------------|-------------|
| 2. Explain (a) special parameters (b) command history    | 5+5=10M     |
| 3. List the C shell features.                            | 10M         |
| 4. Explain how the following are handled                 |             |
| (a) Environmental variables (b) on-off variable          | 5+5=10M     |
| 5. Detail about the variables associated with C shell.   | 10M         |
| 6. How decision making is done? Explain with program.    | 10M         |
| 7. Explain repetition.                                   | 10M         |
| 8. (a) How argument validation is done in csh?           | 5M          |
| (b) How debugging scripts work in csh?                   | 5M          |
| 9. List and explain the expressions involved in C shell. | 10M         |
| 10. a) How arrays are processed using awk?               | 2M          |
| b) Define trash file.                                    | 2M          |
| c) Explain eval command.                                 | 2M          |
| d) List and explain file status operators.               | 2M          |
| e) Write about @ command.                                | 2M          |

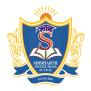

#### SIDDHARTH GROUP OF INSTITUTIONS :: PUTTUR

Siddharth Nagar, Narayanavanam Road – 517583

### **QUESTION BANK (OBJECTIVE)**

**Subject with Code :** USP (13A05503) Course & Branch: B.Tech - CSE

**Regulation:** R13 Year & Sem: III-B.Tech & I-Sem

### <u>UNIT – I</u>

| 1.  | Which of the following   | ng is feature of the Unit   | Х.                      |                      | ]         |
|-----|--------------------------|-----------------------------|-------------------------|----------------------|-----------|
|     | A. Potable               | B. Multiuser                | C. Utilities            | D. All of the abo    | ve.       |
| 2.  | is a Uni                 | ix program that provide     | es a support process fo | r users.             | ]         |
|     | A. Shell scrip           | B. Shell program            | C. Utility              | D. all above.        |           |
| 3.  | \$ is the default system | n prompts for               |                         | ]                    | ]         |
|     | A. Bourne Shell          | B. bash                     | C. Korn                 | D. all the above.    |           |
| 4.  | Which of the following   | ng option of date displa    | ıy am or pm.            | ]                    | ]         |
|     | A. p                     | B. r                        | C. R                    | D. t                 |           |
| 5.  | command i                | eturns the user system      | s user id.              | [                    | ]         |
|     | A. who                   | B. whoami                   | C. tty                  | D. stty.             |           |
| 6.  | Which of the following   | ng is not an option of d    | ate command.            | [                    | ]         |
|     | A. W                     | B. y                        | C. Y                    | D. w                 |           |
| 7.  | Two common unix          | editors are sed a           |                         | ]                    | ]         |
|     | A. line                  | B. tr                       | C. Command              | D. Screen editor.    |           |
| 8.  | Which command of the     | ne vi editor opens an en    | mpty text line for new  | text after the curre | ent line. |
|     |                          |                             |                         | ]                    | ]         |
|     | A. O                     | B. o                        | C. i                    | D. I                 |           |
| 9.  | Delete command 8 vi      | editor                      |                         | ]                    | ]         |
|     | A. X                     | B. dd                       | C. d                    | D. both (a) and (    | b).       |
| 10. |                          | nmand (u) undoes only       |                         | [                    | ]         |
|     | A. One                   | B. two                      | C. all                  | D. none              |           |
| 11. | :wq command is simi      |                             |                         | [                    | ]         |
|     | A. :wq!                  | B.: q                       | C. :W                   | D. ZZ                |           |
| 12. | <u> </u>                 | e Vi editor, it is in       |                         | [                    | ]         |
|     | A. Screen                | B. Command                  | C. Text                 | D. Line              |           |
| 13. |                          | (h, l, k, j) are used for r | •                       | [                    | ]         |
|     | A. Left, right, up and   |                             | B. Right, left, up and  |                      |           |
|     | C. left, right, down an  | •                           | D. right, left, down ar | *                    |           |
| 14  | . Which of the following | ng keystrokes moves y       | ou from the text mode   | to the command       | mode?     |
|     |                          |                             |                         | ]                    | ]         |
|     | A. o                     | B. Esc                      | C. h                    | D. all the above     |           |
| 15  | . A filename that starts | s with a period is a        | file                    | [                    | ]         |
|     |                          |                             |                         |                      |           |

|     | A. Regular               | B. executable             | C. Hidden                 | D. Normal               |               |
|-----|--------------------------|---------------------------|---------------------------|-------------------------|---------------|
|     | 16. Which of the follo   | wing is not a wildcard    | •                         | [                       | ]             |
|     | A. *                     | B. ?                      | C                         | D. []                   |               |
|     | 17. Every pathname th    | nat starts with a         | is an absolute pa         | thname. [               | ]             |
|     | A. /                     |                           | C. dir                    | D. none of the ab       | oove          |
|     | 18. Parent directory is  | mentioned by              | •                         | ]                       | ]             |
|     | A                        | В                         | C. /                      | D. ~                    |               |
|     | 19. In a                 | link structure the        | inode in the directory l  | inks the filename dir   | rectly to the |
|     | physical file            |                           |                           | [                       | ]             |
|     | A. symbolic              | B. soft                   | C. hard                   | D. both A & B           |               |
|     | 20. To print inode nur   | mber, which of the com    | mand is used              | · [                     | ]             |
|     | A. ls –li f1 f2          | B. ls –ld f1 f2           | C. ls –pi f1 f2           | D. ls –n f1 f2          |               |
|     | 21. The                  | command shows the gre     | oup a user belongs to.    | ]                       | ]             |
|     | A. chgrp                 | B. groups                 | C. chown                  | D. group                |               |
|     | 22. The                  | command can be used       | to check the permission   | on of a file or directo | ory.          |
|     |                          |                           |                           | ]                       | ]             |
|     | A. ls                    | B. ls -p                  | C. ls –l                  | D. both B & C           |               |
|     | 23. The system defaul    | t permission for a file i | is                        | ]                       | ]             |
|     | A. 777                   | B. 666                    | C. 766                    | D.660                   |               |
| 24. | When converted from      | octal format 640, file p  | permission is equal to _  | · [                     | ]             |
|     | A. rw-rw                 | B. rw                     | C. rw- r                  | D. rw- r—w—             |               |
| 25. | The use of octal code i  | n the chmod command       | l requires that all permi | ssions be completely    | y reset.      |
|     |                          |                           |                           | [                       | ]             |
|     | A. true                  |                           | C. only read permis       | • •                     |               |
|     | The use of symbolic co   | ode in the chmod comm     | nand allows a user to se  | et, add or remove inc   | dividual      |
| per | missions.                |                           |                           | [                       | ]             |
|     | A. true                  | B. false                  | • •                       | ssion D. only write p   | ermission     |
| 27. | Without                  | •                         |                           | -                       | ]             |
|     |                          | B. write                  | C. execute                | D. all the above        |               |
| 28. | Which of the following   | -                         |                           |                         | ]             |
|     | A/bin                    | B. jack/letter            | C. /bin                   | D/bin                   |               |
| 29. | Which of the following   | -                         |                           | [                       | ]             |
|     | A. foo                   | B125                      | C. passwd                 | D. *foo                 |               |
| 30. | Which of the following   | •                         |                           | [                       | ]             |
|     | A. cp                    | B. more                   | C. fine                   | D. cd                   |               |
| 31. | A file system in unix is |                           |                           | [                       | ]             |
|     | A. 3                     | B. 4                      | C. many                   | D. user choice          |               |
| 32. | and                      | = -                       |                           | [                       | ]             |
|     | A. ? and []              |                           | C. * and []               | D. none above           |               |
| 33. | If we try to remove a f  | ile that does not have it | ts flag set,              | Unix asks for confir    | mation.       |
|     |                          |                           |                           |                         | J             |
|     | A. read                  | B. write                  | C. execute                | D. all the above        | _             |
| 34. | Which of the following   |                           |                           | [                       | ]             |
|     | A. mv f1 f2              | B. mv –a f1 f2            | C. mv –i f1 f2            | D. mv –f f1f2           |               |

|                               |                            | C                          | QUESTION BANK       | 2016        |
|-------------------------------|----------------------------|----------------------------|---------------------|-------------|
| 35. Which of the following    | is not an option of mov    | ve                         | [                   | ]           |
| Af                            | Ві                         | Cu                         | Ds                  | _           |
| 36. The time                  | sort, sorts by the time s  | stamp with the last file   | first. [            | ]           |
| A. ls –lt                     | B. ls –lu                  | C. ls -lc                  | D. ls –lf           |             |
| 37 command                    | d is used to determine the | he location of the curre   | ent dir. [          | ]           |
| A. dir                        | B. mkdir                   | C. pwd                     | D. cd               |             |
| 38. A file information will   | be present in              |                            | ]                   | ]           |
| A. boot block                 | B. super block             | C. inode block             | D. data block       |             |
| 39. The line scroll commar    | ds are                     |                            | [                   | ]           |
| A. $ctrl + u$ , $ctrl + d$    | B. $ctrl + y$ , $ctrl + e$ | C. $ctrl + u$ , $ctrl + y$ | D. ctrl + d, ctrl + | y           |
| 40. Unix is designed to fac   | · ·                        | •                          | ]                   | ]           |
|                               | B. text processing         | C. communication           | D. all the above    | _           |
|                               | -                          |                            |                     |             |
|                               | <u>U1</u>                  | <u>nit-II</u>              |                     |             |
| 1. To verify current shell _  | command is                 | s used.                    | 1                   | 1           |
| •                             | B. \$echo \$0              | C. \$shell                 | D. none of the ab   | -           |
| 2. All commands use the st    |                            |                            | ]                   | 1           |
| A. true                       | B. false                   | C. only ksh                | D. only in ksh an   | -           |
| 3. Steps a foreground job.    |                            | <b>,</b>                   | [                   | ]           |
| A. $ctrl + z$                 | B. $ctrl + c$              | C. $ctrl + s$              | D. ctrl + k         | ,           |
| 4. When you run a comman      |                            |                            |                     | d errors to |
|                               |                            | ,                          | [                   | ]           |
| A. screen                     | B. files                   | C. shell                   | D. directory        | ,           |
| 5. The pipe is                | 2.11100                    | C. 5.1.011                 | [                   | ]           |
| A. File                       | B command                  | C. operator                |                     | 1           |
| 6. The token that can be us   |                            | •                          | •                   | ]           |
|                               | B. \$()                    |                            |                     | 1           |
| 7. vi always starts in the    | , ,                        | Ο. φ                       |                     | 1           |
| A. cmd                        | B. text                    | C. screen                  | D. file             | J           |
| 8. File descriptor can't be o |                            |                            | B. Inc              | 1           |
| A. i/p                        | B. o/p                     | C. error                   | D. all the above    | J           |
| 9. A startup files are used b | •                          | C. CHOI                    | D. an the above     | 1           |
| A. ksh                        | B. bash                    | C. csh                     | D. all the above    | J           |
|                               |                            | C. CSII                    | D. all the above    | 1           |
| 10number                      |                            | C 9                        | l<br>D.f.           | J           |
| A. 4                          | B. 6                       | C. 8                       | D. 5                | 1           |
| 11. Which of the following    |                            |                            | D                   | J           |
| A. sh                         | B. ksh                     | C. csh                     | D. none             | 1           |
| 12. Which of the following    | =                          |                            |                     | J           |
| A. 0                          | B. 1                       | C. 2                       | D. 3                | -           |
| 13. Which command turns       | •                          |                            | [                   | J           |
| A. set +o verbose             | B. set –o verbose          | C. set –o                  | D. all the above    |             |
| 14. Which of the following    |                            |                            |                     | ]           |
| A. variable=value             | B. set variable=value      | e C. set variable          | D. variable         |             |

| 15. When given \$echo "hai,          | "hello" o/p will be:                    |                                                                                                    | ]                                                   | ]         |
|--------------------------------------|-----------------------------------------|----------------------------------------------------------------------------------------------------|-----------------------------------------------------|-----------|
| A. hai, "hello"                      | B. hai, hello                           | C. "hai,"hello""                                                                                      | D. "hai,"hello"                                     |           |
| 16. The backslash char chan          | ges only one char                       | <del></del>                                                                                           | ]                                                   | ]         |
| A. the one immediate                 | ely follow it                           | B. anywhere in com                                                                                    | mand line                                           |           |
| C. the whole line                    |                                         | D. all the above                                                                                      |                                                     |           |
| 17. The command                      | copies std i/p to std o/p               | and at the same time of                                                                               | copies it to one or m                               | ore files |
| A. cp                                | B. tee                                  | C. both                                                                                               | D. none [                                           | ]         |
| 18. Which one of the follow          | ing is wrong.                           |                                                                                                    | [                                                   | ]         |
| A. 1>file1 or >file1                 | B. 1>file1 2>file2                      | C. 1 <file1 <file<="" or="" td=""><td>D. 0<file1 <file<="" or="" td=""><td></td></file1></td></file1> | D. 0 <file1 <file<="" or="" td=""><td></td></file1> |           |
| 19. The redirection substitut        | ion operator is                         |                                                                                                    | [                                                   | ]         |
| A. &&                                | В.                                      | C. >>                                                                                                 | D. >&                                               |           |
| 20. \$ cp file1 file2 && echo        | "hai" falls under                       |                                                                                                    | [                                                   | ]         |
| A. grouped command                   | d B. chained command                    | C. conditional comm                                                                                   | and D. none                                         |           |
| 21. Which of the following of        | creates a file named file               | e1?                                                                                                   | [                                                   | ]         |
| A. cat file1                         | B. cat < file1                          | C. cat > file1                                                                                        | D. cat >> file1                                     |           |
| 22. The comm                         | nand extracts a specifie                | d number of lines from                                                                                | the beginning of a                                  | file.     |
| A. cat                               | B. head                                 | C. tail                                                                                               | D. lpr [                                            | ]         |
| 23. The default number of li         | nes for tail command is                 | S                                                                                                    | . [                                                 | ]         |
| A. 10                                | B. 2                                    | C. 1                                                                                                  | D. none above                                       | -         |
| 24 cor                               | nmand deletes lines.                    |                                                                                                    | [                                                   | 1         |
| A. cmp                               | B. wc                                   | C. uniq                                                                                               | D. cat                                              | ,         |
| 25. Which of the following of        |                                         | =                                                                                                    | [                                                   | 1         |
| An                                   | Bs                                      | Се                                                                                                    | Dv                                                  | ,         |
| 26. Which command is used            | to display portions of                  |                                                                                                    | [                                                   | 1         |
| A. head                              | B. tail                                 | C. cat                                                                                                | D. both A & B                                       | ,         |
| 27. The cut command is sim           |                                         |                                                                                                    | [                                                   | 1         |
| A. head                              |                                         | C. cmp                                                                                                | D. both A & B                                       |           |
| 28. The paste command com            |                                         | •                                                                                                    | [                                                   | 1         |
| A. by lines                          |                                         | C. similar to cat com                                                                                 | mand D. None o                                      | f the     |
| above                                | _,,,,,,,,,,,,,,,,,,,,,,,,,,,,,,,,,,,,,, |                                                                                                    |                                                     |           |
| 29. When sorted by lines 8,          | 27 ~ ! the output will                  | he                                                                                                    | 1                                                   | 1         |
| A. !, 27, 8, ~                       | B. 27, 8, ~,!                           | C. 27, 8, !, ~                                                                                        | D. ~, !, 8, 27                                      | J         |
| 30. Which of the following i         |                                         |                                                                                                    | [                                                   | 1         |
| A. check sequence                    | -                                       | C. merge                                                                                              | D. delimiter                                        | J         |
| 31. For command \$ tr -d "ac         |                                         | · ·                                                                                                   |                                                     | e         |
| A. t s vry sy t s                    | B. thd fdnd d u                         | C.?t ?s v?vy ??sy t? ?                                                                                | •                                                   | 1         |
| 32 cannot ac                         |                                         | •                                                                                                    | [                                                   | ]         |
| A. dir                               | B. tr                                   | C. uniq                                                                                               | D. dd                                               | J         |
| 33. Which of the following of        |                                         | •                                                                                                    |                                                     | 1         |
| A. uniq                              | B. uniq -u                              | C. uniq -d                                                                                            | D. uniq –s                                          | J         |
| 34. Which of the following of        | •                                       | •                                                                                                    | •                                                   | 1         |
|                                      | B. diff                                 | C. comm                                                                                               | D. all of the above                                 |           |
| A. cmp 35. The default delimiter for |                                         |                                                                                                    | _                                                   |           |
|                                      | me cut and soft collin                  |                                                                                                    | [                                                   | ]         |
| A. tab and space/tab                 |                                         | B. tab and space only                                                                                 | 1                                                   |           |

| C. space and            | space/tab                      | D. tab and tab only        |                  |             |     |
|-------------------------|--------------------------------|----------------------------|------------------|-------------|-----|
| -                       | mand translation is done cha   |                            |                  | [ ]         |     |
|                         | mand translation is done wo    | •                          |                  |             |     |
| 3. The tr com           | mand translation is done cha   | ar by char and cannot be   | used for word b  | y word.     |     |
| A. 1 and 2 ar           | e true B. 1 and 3 are true     | C. only 2 is true          | D. only 3 is tru | ue          |     |
| 37. cat command is      | used to                        | •                          | ·                | [ ]         |     |
| A. create a fil         | le B. display a file           | C. concatenate a file      | D. all of the al | oove        |     |
| 38. When we use cat     | Command to create a file, v    | we must type               | at the end to    | terminate t | the |
| file.                   |                                |                            |                  | [ ]         |     |
| A. $ctrl + z$           | B. $ctrl + d$                  | C. ctrl + t                | D. All of the    | above       |     |
| 39. which of the follo  | owing is not an option of tra  | inslate command.           |                  | [ ]         |     |
| A. delete cha           | r B. squeeze duplica           | ites C. complement set     | D. prints file   |             |     |
| 40. The                 | _ option is mandatory in fix   | ed formatted fields for so | ort command.     | [ ]         |     |
| A. blanks (-b           | B. merge (-m)                  | C. chech (-c)              | D. delimiter (-  | t)          |     |
|                         |                                |                            |                  |             |     |
|                         | $\underline{\mathbf{U}}$       | NIT III                    |                  |             |     |
| 1. Communication u      | tilities include               |                            |                  | [ ]         |     |
| A. talk                 | B. write                       | C. mail                    | D. All the abo   | ve          |     |
| 2 and d                 | eal with communication bet     | ween two users at differe  | nce terminals.   | [ ]         |     |
| A. telnet and           | ftp B. telnet and mail         | C. tail and write          | D. mail and te   | lnet        |     |
| 3. To allow the write   | message, use the co            | ommand                     |                  | [ ]         |     |
| A. mesg y               | B. mesg n                      | C. mesg                    | D. all the above | /e          |     |
| 4 is a utility th       | at allows a user to log into a | remote computer.           |                  | [ ]         |     |
| A. login                | B. telnet                      | C. mail                    | D. sign in       |             |     |
| 5. A mail address is    | made up of two parts           | @                          |                  | [ ]         |     |
| A. local addr           | ess @ domain address           | B. local address @ po      | ortal address    |             |     |
| -                       | ress @ domain address          |                            | local address    |             |     |
| 6. Which mail comm      | and is used for displaying so  |                            |                  | [ ]         |     |
| A. ~?:                  | B. ~?                          | C. ~                       | D. ~!            |             |     |
| =                       | dard for coping a file from o  | =                          |                  | [ ]         |     |
| A. UDP                  | B. TCP/IP                      | C.UNIX                     | D. none          |             |     |
|                         | s are used to transfer files.  |                            |                  | [ ]         |     |
| A. get and pu           | 0 1                            | C. open and close          | D. none          |             |     |
|                         | read mode is                   | <b>~</b>                   |                  |             |     |
| A. \$                   | B. #                           | C. %                       | D. &             |             |     |
|                         | owing are ftp commands?        |                            | D 11.1           | [ ]         |     |
| A. form                 | B.mls                          | C. size                    | D. all the above |             |     |
| 11. In the vi / ex edit | or, you are in the ex mode o   | only when you can see a _  | on the sta       |             |     |
| Α Φ                     | TO.                            |                            | ъ                | [ ]         |     |
| A. \$                   | B. :                           | C.;                        | D. ~             |             |     |
|                         | on of text between two points  |                            | D att 1          | [ ]<br>.a   |     |
| A. start and s          |                                | C. char object             | D. start and er  |             |     |
| 13. Which is not a so   |                                | CM                         | D C              | [ ]         |     |
| A. H                    | B. L                           | C. M                       | D. C             |             |     |

|                                                |                              | QUESTION BANK       | 2016   |
|------------------------------------------------|------------------------------|---------------------|--------|
| 14. The delete command deletes th              | e whole line.                | [                   | ]      |
| A. dd B.d                                      | C. z                         | D. delete           |        |
| 15. The command also terminates the            | e editor.                    | [                   | ]      |
| A. stop B. logout                              | C. exit                      | D. all above        |        |
| 16 regenerates the screen .                    |                              | [                   | ]      |
| A. z. B. z                                     | C. z-                        | D. all above        | -      |
| 17. The command is a command that              | nt operates on a text object | t. [                | ]      |
| A. local B. global                             | •                            | D. all above        | -      |
| 18 command is used to repeat the p             |                              | [                   | ]      |
| A B. :                                         | C.;                          | D. z.               | ,      |
| 19. A special yank command yanks tl            | <i>'</i>                     | [                   | ]      |
| A. YY B. yy                                    | C. YH                        | D. yh               | J      |
| 20. Which is a range command?                  | 0. 111                       | 2. yn<br>[          | 1      |
| A. move cursor B. delete                       | C. change                    | D. All above        | J      |
| 21. Which is a atom?                           | C. Change                    | D. 7411 above       | ]      |
| A. dot B. class                                | C. anchors                   | D. All above        | ]      |
| 22. A range of text characters is indicated by |                              |                     | 1      |
| _                                              | •                            | [                   | J      |
| A B. ^                                         | C. r                         | D                   | 1 1:00 |
| 23. A char at the end of a regular ex          |                              |                     |        |
|                                                | C. \$                        | D. ^ [              | ]      |
| 24 are atoms that are used to lin              | ie up the pattern with a pa  |                     | _      |
|                                                |                              |                     | ]      |
| A. dot B. class                                | C. anchors                   | D. back references  |        |
| 25. The operator used by alternation is        |                              | [                   | ]      |
| A. nothing B. 1                                | C. ()                        | D. \(\)             |        |
| 26. The regular expression a+ is similar to    |                              | [                   | ]      |
| A. a++ B. a*                                   | C. aa*                       | D. a                |        |
| 27. The dot matches any single char except     | t the                        | [                   | ]      |
| A. \n B. \l                                    | C. \nl                       | D. \0               |        |
| 28. The concept of regular expression is       |                              | [                   | ]      |
| A. atoms B. operators                          | C. grep                      | D. A & B both       |        |
| 29. BA* is equal to                            |                              | ]                   | ]      |
| A. B B. BA                                     | C. BAAA                      | D. all above        |        |
| 30. [^AB] mean                                 |                              | [                   | ]      |
| A. only A and B char                           | B. any char exce             | ept A or B          |        |
| C. any char except A or B, a or b              | D. none                      |                     |        |
| 31.grep stands for                             |                              | ]                   | ]      |
| A. global regular expression proces            | B. global regula             | r execution process |        |
| C. global regular expression print             | D. global regula             | r execution point   |        |
| 32. grep is a                                  |                              |                     | 1      |
| A. search utility B. filter                    | C. editor                    | D. A and B only     | J      |
| 33. grep option which shows line number of     |                              | 1                   | 1      |
| An Bi                                          | Cl                           | D. –e               | ı      |
| 34. Regular expression in the grep family i    |                              | <i>D.</i> (         | ]      |

| A. dot                       | B. class                               | C. anchors               | D. all above                            |          |     |
|------------------------------|----------------------------------------|--------------------------|-----------------------------------------|----------|-----|
| 35. Which command select     |                                        |                          |                                         | ſ        | 1   |
|                              | B. egrep –c'.' file1                   |                          | D. none abov                            | e        | ,   |
| 36. The grep family consist  |                                        |                          |                                         | [        | ]   |
| A. 1                         | B. 2                                   | C. 3                     | D. 4                                    | L        | J   |
| 37. The group operator ()    |                                        |                          |                                         | ſ        | 1   |
| A. grep                      | B. egrep                               | C. fgrep                 | D. all above                            | L        | ,   |
| 38. Command to count the     | • 1                                    | <b>8</b> 1               |                                         | [        | ]   |
|                              | B. egrep -c'^\$' file1                 | C. egrep –vn'' file      | 1 D. none                               | L        | ,   |
| 39. The option               |                                        |                          |                                         | Γ        | 1   |
| =                            | Ве                                     | Cf                       | D. –l                                   | L        | ,   |
| 40 and term                  |                                        |                          |                                         | [        | ]   |
| A. term                      | B. close                               | C. quit                  | D. off                                  | L        | ,   |
|                              | _, , , , , , , , , , , , , , , , , , , | <b>1</b>                 | _,,,,,,,,,,,,,,,,,,,,,,,,,,,,,,,,,,,,,, |          |     |
|                              | <u>Un</u>                              | nit-IV                   |                                         |          |     |
|                              |                                        |                          |                                         |          |     |
| 1. Which of the following a  | re addresses in sed                    |                          |                                         | [        | ]   |
| A. single line               | B. set of lines                        | C. range of lines        | D. all of the a                         | bove     |     |
| 2. The regular expression is | written between two _                  |                          |                                         | [        | ]   |
| A. brackets                  | B. square brackets                     | C. slashes               | D. asterisk                             |          |     |
| 3. There are                 | commands that can be                   | used in an instruction.  |                                         | [        | ]   |
| A. 4                         | B. 20                                  | C. 33                    | D. 24                                   |          |     |
| 4. The modify commands _     | allow us                               | to modify the whole li   | ne or a group o                         | f lines. |     |
|                              |                                        |                          |                                         | [        | ]   |
|                              | B. i, a, c, d &D                       |                          |                                         |          |     |
| 5. The hold space command    | ds (h, H, g, G and X) tra              | ansfer bet               | ween the patter                         | n space  | and |
| hold space.                  |                                        |                          |                                         | [        | ]   |
| A. char                      | B. text                                | C. lines                 | D. none abov                            | e        |     |
| 6. If no address is mentione |                                        |                          |                                         | [        | ]   |
| -                            | B. no line                             | C. last line             | D. current lin                          | e        |     |
| 7. The is a tras             | sh file                                |                          |                                         | [        | ]   |
| A. /dev                      | B. dev                                 | C. /dev/null             | D. /dev/tty                             |          |     |
| 8. We can create a constant  | out of the value of a va               | •                        |                                         | [        | ]   |
| A. read only                 | B. write only                          | C. read write            | D. none                                 |          |     |
| 9. The I/O statement in the  | korn shell is                          |                          |                                         | [        | ]   |
| A. In and Out                | B. read & write                        | C. read & print          | D. ksin and k                           |          |     |
| 10. The con                  | nmand is used when the                 | e korn shell needs to ev | aluate a comma                          | and twi  | ce  |
| before executing it.         |                                        |                          |                                         | [        | ]   |
| A. evaluate                  | B. evalcmd                             | C. eval                  | D. all above                            |          |     |
| 11. Command substitution i   | is supported by the korn               | n shell using            | comn                                    | nand.    |     |
|                              |                                        |                          |                                         | [        | ]   |
| A. \$                        | B. ksub                                | C. ksubstitute           | D. eval                                 |          |     |
| 12. The history command li   | sts the last                           | commands                 |                                         | [        | ]   |
| A. 16                        | B. 6                                   | C. 26                    | D. user choic                           | e        |     |

C. get

31. [a-z A-Z] pattern, means

30. Only integral values can be used with the \_\_\_\_\_ command.

B. let

D. all above

]

| A. matches all the chars                                                                                                    | B. matches one alpha     | abetic char          |             |
|----------------------------------------------------------------------------------------------------|--------------------------|----------------------|-------------|
| C. matches words                                                                                                    | D. match are word        | r                    | . ,         |
| 32. \$ count=5                                                                                                    |                          | l                    | . ]         |
| \$count=\$count+2<br>\$print \$count                                                                                                    |                          |                      |             |
| What will be the output?                                                                                                    |                          |                      |             |
| A. 5+2 B. 7                                                                                                    | C. 5                     | D. none              |             |
| 33. A set of double parenthesis is used instead of t                                                                                                    |                          | _                    | . 1         |
| A. get B. let                                                                                                    | C. set                   | D. unset             | ]           |
| 34. We can chain commands using                                                                                                    | C. Sci                   | D. unset             | ]           |
| A. pipes B. group commands C. co                                                                                                    | nditional commands       |                      | J           |
| 35 use file operators and the test                                                                                                    |                          |                      | ]           |
| A. file status B. file expressions C. sta                                                                                                    |                          | D. none              |             |
| 36 can be used as part of the p                                                                                                    |                          |                      | ]           |
| A. wildcards B. regular expression C. ex                                                                                                    |                          | D. none above        |             |
| 37. The test command is replaced by two operator                                                                                                    |                          | [                    | ]           |
| A. () and [] B. ((.)) and ([.]) C. ((.                                                                                                    |                          | D. none              |             |
| 38. The positional parameters are variable                                                                                                    |                          | [                    | ]           |
| A. user defined B. predefined C. cn                                                                                                    | -                        | D. none              |             |
| 39. We can change the values of positional parame                                                                                                    | eters using the          | command              | [ ]         |
| A. shift B. move C. ge                                                                                                    | •                        | D. all above         |             |
| 40. The command is a list – controlled                                                                                                    | commands                 | [                    | ]           |
| A. select B. for-in C. \$*                                                                                                    | A                        | D. while             |             |
| III                                                                                                    | nit-V                    |                      |             |
| <u>C1</u>                                                                                                    | 11t- <u>v</u>            |                      |             |
| 1. The command terminates the scrip                                                                                                    |                          |                      | ]           |
| A. kill B. stop                                                                                                    | C. exit                  | D. turnoff           |             |
| 2 are a sequence of operators and opera                                                                                                    |                          | ~                    | ]           |
| A. expressions B. line                                                                                                    |                          |                      |             |
| 3. In the c shell, the interpreter designator line                                                                                                    | must be the              | _                    | _           |
| A W. 1 1                                                                                                    | G ##: / 1                | •                    | [ ]         |
|                                                                                                    | C. #/bin/csh             | D. #include/bin      |             |
| 4. A is needed to terminate each section                                                                                                    |                          | D 1                  | ]           |
| A. break B. breaksw                                                                                                    | C. break switch          | D. breakswitch       | the desired |
| 5. Use at the command line to debute and the command line to debute and the command li | ig script when testing o | ioes not generate    | the desired |
| result.                                                                                                    | C word w                 | D none               | . ]         |
| A. verbose and expose B. –v and -e                                                                                                    |                          |                      | . 1         |
| 6. The statement uses the exit statement                                                                                                    |                          |                      | ]           |
| A. if-then-else B. switch statement                                                                                                    |                          | D. none              | 1           |
| 7. The statement loops a specified no c A. call B. again                                                                                                    |                          | D again              | . ]         |
| 8. The statement rates as long as the                                                                                                    | C. repeat                | D. again             | - 1         |
|                                                                                                    | C. forall                | e list. [ D. foreach | ]           |
| A. repeat B. while                                                                                                    | C. 101an                 | D. IOICACII          |             |

| 9. The special parameter of            | C shell                    |                          |                     | [       | ]        |
|----------------------------------------|----------------------------|--------------------------|---------------------|---------|----------|
| A. \$0                                 | B. \$#argv                 | C. \$argv                | D. all above        |         |          |
| 10. There are two relational operators |                            | that determine if a pa   | d in a s            | tring.  |          |
| A. =&!=                                | B. =&!=                    | C. ~=&~!=                | D. =~&!~            | [       | ]        |
| 11. \$# mean                           |                            |                          | [                   | ]       |          |
| A. script name                         |                            | B. no of arguments to    | o a script          |         |          |
| C. all parameters                      |                            | D. none                  | _                   |         |          |
| 12. foreach i(123)                     |                            |                          |                     | [       | ]        |
| Echo \$i hello                         |                            |                          |                     |         |          |
| End                                    |                            |                          |                     |         |          |
| Ouput generated wil                    | l be:                      |                          |                     |         |          |
| A. 1 hello                             | B. no value                | C. 1                     | D. hello            |         |          |
| 2 hello                                |                            | 2                        | hello               |         |          |
| 3 hello                                |                            | 3                        | hello               |         |          |
| 13. Between the start and en           | nd switch is the           | <del> </del>             |                     | [       | ]        |
| A. long list                           | B. file list               | C. invoked variable      | D. pattern list     |         |          |
| 14. A shell script is a text fi        | le that contains           | commands.                |                     | [       | ]        |
| A. executable                          | B. list of all             | C. documentation         | D. none             |         |          |
| 15. There are only                     | options for the aw         | k utility.               |                     | [       | ]        |
| A. 1                                   | B. 2                       | C. 3                     | D. 4                |         |          |
| 16. A is a combinat                    | ion of related files       |                          |                     | [       | ]        |
| A. file                                | B. record                  | C. script                | D. none             |         |          |
| 17. \$wk defines the value of          | f the field                |                          |                     | [       | ]        |
| A. first                               | B. last                    | C. user defined          | D. 10 <sup>th</sup> |         |          |
| 18. Command-line argumer               | at array is specified as _ | in the syste             | em variable         | [       | ]        |
| A. FNR                                 | B. ORS                     | C. ARGC                  | D. ARGV             |         |          |
| 19. Each line in awk is a              |                            |                          |                     | [       | ]        |
| A. file                                | B. command                 | C. record                | D. none above       | e       |          |
| 20. The contain                        | s the concatenation of a   | all of the fields, which | may be change       | d durin | g script |
| processing.                            |                            |                          |                     | [       | ]        |
| A. record script                       | B. record buffer           | C. field buffer          | D. system var       | iables  |          |
| 21. We can use the hold pat            | tern in the replace        | ement string.            |                     | [       | ]        |
| A. $1 \text{ or } 2$                   | B. !&                      | C. \&                    | D. &                |         |          |
| 22. Which of the following             | commands creates a c       | shell child?             |                     | [       | ]        |
| A. sh                                  | B. ksh                     | C. csh                   | D. none             |         |          |
| 23. The c shell follows                | distinct steps to          | execute a command.       |                     | [       | ]        |
| A. 6                                   | B. 4                       | C. 5                     | D. 8                |         |          |
| 24. The const                          | ruct can read a line inte  | o only one variable or i | t.                  | [       | ]        |
| A. \$c                                 | B. \$>                     | C. \$c                   | D. \$               |         |          |
| 25. The c shell was develop            | ed by                      |                          |                     | [       | ]        |
| A. William joy                         | B. berkeley                | C. William richards      | D. none above       | e       |          |
| 26. Executes previous comm             | nand using argument h      | ead.                     |                     | [       | ]        |
| A. !\$:head                            | B. !\$:h                   | C. !\$head               | D. !\$h             |         |          |
| 27. The c shell provides two           | shutdown files             |                          |                     | [       | ]        |

| A. one for the system and one personal |                          | B. one boot strap and one opened file |                     |   |  |  |
|----------------------------------------|--------------------------|---------------------------------------|---------------------|---|--|--|
| C. operand file                        |                          | D. none                               |                     |   |  |  |
| 28. The personal shutdown f            | ile is used for          | operations such as cri                | tical file backup[  | ] |  |  |
| A. ~/.logout                           | B. ~/\$logout            | C. /.logout                           | D/\$logout          |   |  |  |
| 29. Ignore eof, disallows              | to exit the she          | 11.                                   | [                   | ] |  |  |
| A. $ctrl + z$                          | B. $ctrl + c$            | C. $ctrl + d$                         | D. none above       |   |  |  |
| 30. The variable h                     | olds the description fo  | r the terminal we use.                | [                   | ] |  |  |
| A. tty                                 | B. TERM                  | C. SHELL                              | D. VAR              |   |  |  |
| 31. % set x=23                         |                          |                                       | [                   | ] |  |  |
| % set y=x                              |                          |                                       |                     |   |  |  |
| %eval echo \\$\$y                      |                          |                                       |                     |   |  |  |
| Output will be                         |                          |                                       |                     |   |  |  |
| A. 23                                  | B. x                     | C. \$y                                | D. none             |   |  |  |
| 32. The generic terminal file          | is owned by              |                                       | [                   | ] |  |  |
| A. user                                | B. group user            | C. root                               | D. none             |   |  |  |
| 33. Commands are combined in ways [    |                          |                                       |                     |   |  |  |
| A. 4                                   | B. 3                     | C. 2                                  | D. 1                |   |  |  |
| 34 is not suppor                       | ted in the c shell.      |                                       | [                   | ] |  |  |
| A. ctrl statements                     | B. loop statement        | C. command – line ed                  | diting D. all above |   |  |  |
| 35. The value of a variable in         | n always                 |                                       | [                   | ] |  |  |
| A. string a class                      | B. integer               | C. predefined data                    | D. none above       |   |  |  |
| 36. Arrays in awk are called           | associative arrays beca  | ause awk uses                         | as array indexes.   |   |  |  |
|                                        |                          |                                       | [                   | ] |  |  |
| A. variables                           | B. index                 | C. strings                            | D. global variables |   |  |  |
| 37. an action is one or more           | statements associated    | with a                                | [                   | ] |  |  |
| A. line                                | B. pattern               | C. array                              | D. string           |   |  |  |
| 38. An awk section consist of          | of                       |                                       | [                   | ] |  |  |
| A. preprocessing                       | B. body                  | C. predefined data                    | D. all above        |   |  |  |
| 39. A is a unit of da                  | ata that has information | nal content.                          | [                   | ] |  |  |
| A. field                               | B. record                | C. field buffer                       | D. record buffer    |   |  |  |
| 40. At the end of the field sp         | ecification is the       |                                       | [                   | ] |  |  |
| A. precision                           | B.flag                   | C. format string                      | D. conversion code. |   |  |  |

### **OBJECTIVE - ANSWERS**

| unit | 1 | unit 2 | 2 | unit | 3 | unit | 4 | unit | 5 |
|------|---|--------|---|------|---|------|---|------|---|
| 1    | D | 1      | D | 1    | D | 1    | D | 1    | С |
| 2    | С | 2      | В | 2    | С | 2    | С | 2    | A |
| 3    | D | 3      | A | 3    | A | 3    | D | 3    | В |
| 4    | A | 4      | В | 4    | D | 4    | В | 4    | В |
| 5    | В | 5      | С | 5    | A | 5    | В | 5    | С |
| 6    | D | 6      | В | 6    | В | 6    | A | 6    | A |
| 7    | A | 7      | В | 7    | В | 7    | С | 7    | C |
| 8    | В | 8      | C | 8    | A | 8    | A | 8    | D |
| 9    | В | 9      | С | 9    | D | 9    | С | 9    | D |
| 10   | A | 10     | С | 10   | D | 10   | С | 10   | D |
| 11   | D | 11     | C | 11   | В | 11   | Α | 11   | В |
| 12   | В | 12     | C | 12   | В | 12   | Α | 12   | A |
| 13   | A | 13     | В | 13   | D | 13   | В | 13   | D |
| 14   | В | 14     | A | 14   | A | 14   | A | 14   | A |
| 15   | C | 15     | В | 15   | С | 15   | С | 15   | В |
| 16   | C | 16     | A | 16   | D | 16   | В | 16   | В |
| 17   | A | 17     | В | 17   | C | 17   | D | 17   | В |
| 18   | В | 18     | C | 18   | A | 18   | C | 18   | D |
| 19   | C | 19     | D | 19   | В | 19   | A | 19   | C |
| 20   | A | 20     | C | 20   | D | 20   | A | 20   | В |
| 21   | В | 21     | C | 21   | D | 21   | A | 21   | D |
| 22   | C | 22     | В | 22   | A | 22   | В | 22   | C |
| 23   | В | 23     | A | 23   | C | 23   | C | 23   | A |
| 24   | D | 24     | C | 24   | C | 24   | В | 24   | A |
| 25   | A | 25     | C | 25   | В | 25   | C | 25   | A |
| 26   | A | 26     | D | 26   | C | 26   | В | 26   | В |
| 27   | C | 27     | D | 27   | A | 27   | C | 27   | A |
| 28   | С | 28     | D | 28   | D | 28   | Α | 28   | A |
| 29   | A | 29     | A | 29   | D | 29   | A | 29   | C |
| 30   | D | 30     | D | 30   | В | 30   | В | 30   | В |
| 31   | В | 31     | A | 31   | С | 31   | В | 31   | A |
| 32   | A | 32     | В | 32   | D | 32   | A | 32   | С |
| 33   | В | 33     | С | 33   | A | 33   | В | 33   | A |
| 34   | С | 34     | D | 34   | D | 34   | D | 34   | С |
| 35   | D | 35     | A | 35   | C | 35   | В | 35   | A |
| 36   | A | 36     | В | 36   | С | 36   | A | 36   | С |
| 37   | С | 37     | D | 37   | В | 37   | С | 37   | В |
| 38   | С | 38     | В | 38   | В | 38   | В | 38   | D |
| 39   | В | 39     | D | 39   | В | 39   | A | 39   | A |
| 40   | D | 40     | A | 40   | C | 40   | В | 40   | D |

Prepared by: Mr. Balaji P, Mr. Ramesh Babu P, Ms. Priyadarshini R